#### CS460: Intro to Database Systems

### **Class 15: External Sorting**

Instructor: Manos Athanassoulis

https://bu-disc.github.io/CS460/

### **External Sorting**

#### Intro & 2-way external sorting

General external sorting & performance analysis

Using B<sup>+</sup>-Trees for sorting

### Why Sort?

a *classic problem* in computer science!

but also a *database specific* problem, with many use cases:

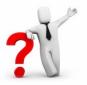

## Why Sort?

a *classic problem* in computer science!

but also a *database specific* problem, with many use cases:

(i) data requested in sorted order

e.g., find students in increasing gpa order (using ORDER BY)

(ii) *bulk loading* B+ tree index

(iii) eliminating *duplicates* (why?)

(iv) summarizing groups of tuples (what is that?)

(v) *Sort-merge* join [more about that later]

**GROUP BY!** 

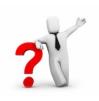

### Sorting Challenges

(easy) problem:

how to sort 1GB data with 1GB memory? 🍸

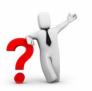

(hard) problem: how to sort 1GB data with **1MB** memory? **?** 

why not virtual memory (i.e., swapping on disk)?

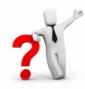

#### Goal

#### minimize disk accesses when working under memory constraints

#### Idea

#### stream data, calculate something useful, and write back on disk

# Streaming Data Through RAM

An important method for sorting & other DB operations

Compute *f(x)* for each record, write out the result

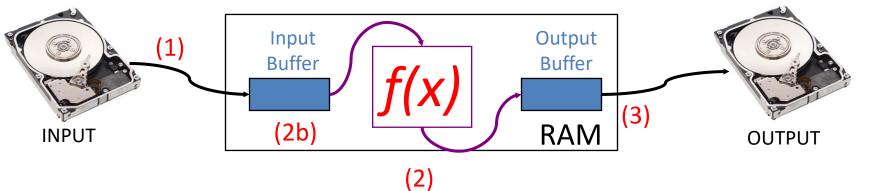

(1) Read a page (from INPUT to Input Buffer)

(3) When Output Buffer fills, write it to OUTPUT

(2) Calculate f(x) for each item (e.g., sort, (de-)compress, discard rows [selection], discard columns [projection](2b) When Input Buffer is consumed, read another page

Note that reads and writes are not (always) coordinated!

- For f() being compress(), select(), project() we may read many pages per write
  - For f() being decompress() we may write many pages per read

#### What about f() being sort()?

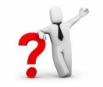

### Let's apply this to sorting!

### 2-Way Sort: Requires 3 Buffers

#### Pass 0: Read a page, sort it, write it.

only one buffer page is used (as in previous slide)

Pass 1, 2, 3, ..., etc.:

- requires 3 buffer pages
- merge pairs of runs into runs twice as long
- three buffer pages used.

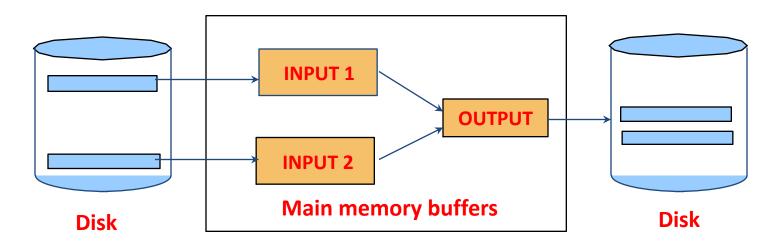

## Two-Way External Merge Sort

Each pass we read + write each page in file. N pages in the file => the number of passes ??

So total cost is: ??

<u>Idea</u>

Divide and conquer

sort sub-files and merge

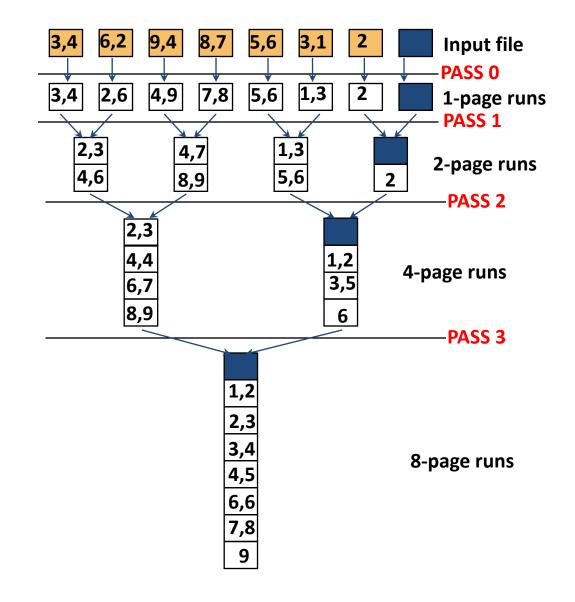

# Two-Way External Merge Sort

Each pass we read + write each page in file. N pages in the file =>

the number of passes =  $[log_2N] + 1$ 

So total cost is:  $2N([log_2N] + 1)$ 

#### <u>Idea</u>

Divide and conquer

sort sub-files and merge

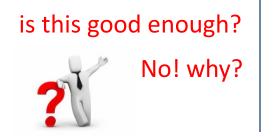

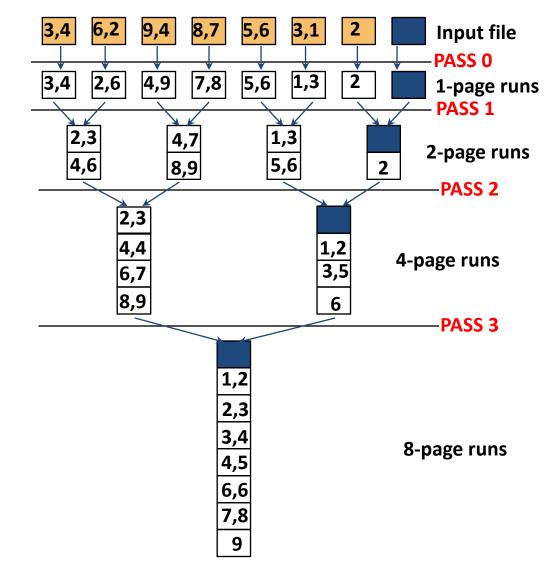

### **External Sorting**

Intro & 2-way external sorting

#### General external sorting & performance analysis

Using B<sup>+</sup>-Trees for sorting

12

Units

### General External Merge Sort

How can we exploit more than 3 buffer pages?

To sort a file with N pages using B buffer pages:

- Pass 0: use *B* buffer pages. Produce  $\lfloor N/B \rfloor$  sorted runs of *B* pages each.
- Pass 1, 2, ..., etc.: merge *B*-1 runs.

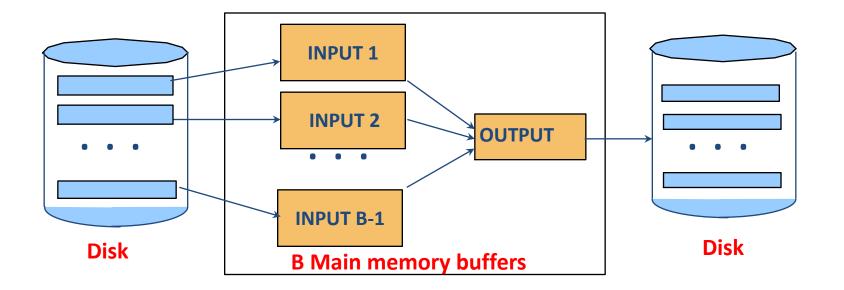

#### General External Merge Sort

N = 108 pages

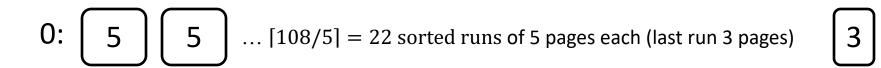

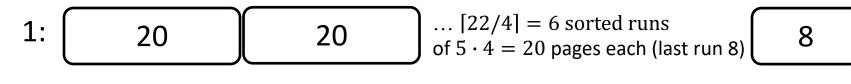

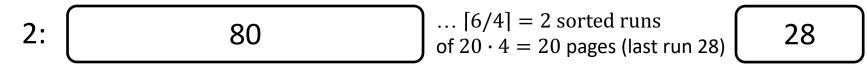

| 3: | Sorted File! |
|----|--------------|
|----|--------------|

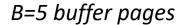

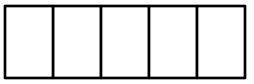

### Cost of External Merge Sort

Number of passes:  $1 + \left[ log_{B-1} [N/B] \right]$ 

Cost =  $2N \cdot (\# \text{ of passes})$ 

to sort 108-page file with 5 buffers:

- Pass 0: [108/5] = 22 sorted runs of 5 pages each (last run is only 3 pages)
- Pass 1: [22/4] = 6 sorted runs of 20 pages each (last run is only 8 pages)
- Pass 2: 2 sorted runs, 80 pages and 28 pages
- Pass 3: Sorted file of 108 pages

Formula check:  $1 + [log_{B-1}[N/B]] = 1 + [log_422] = 1 + 3$ 

### Number of Passes of External Sort

I/O cost is 2N times number of passes:  $2 \cdot N \cdot (1 + \lfloor \log_{B-1} \lfloor N/B \rfloor)$ 

| N             | B=3 | B=5 | B=9 | B=17 | B=129 | B=257 |
|---------------|-----|-----|-----|------|-------|-------|
| 100           | 7   | 4   | 3   | 2    | 1     | 1     |
| 1,000         | 10  | 5   | 4   | 3    | 2     | 2     |
| 10,000        | 13  | 7   | 5   | 4    | 2     | 2     |
| 100,000       | 17  | 9   | 6   | 5    | 3     | 3     |
| 1,000,000     | 20  | 10  | 7   | 5    | 3     | 3     |
| 10,000,000    | 23  | 12  | 8   | 6    | 4     | 3     |
| 100,000,000   | 26  | 14  | 9   | 7    | 4     | 4     |
| 1,000,000,000 | 30  | 15  | 10  | 8    | 5     | 4     |

# In-Memory Sort Algorithm

Quicksort is fast (very fast)!!

we generate in Pass 0 N/B #runs of B pages each

can we generate longer runs? why do we want that?

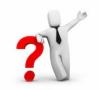

yes! Idea: maintain a current set as a heap

#### (aka "replacement sort")

#### 0: read in B-2 blocks

# 1: find the smallest record greater than the largest value to output buffer

- add it to the end of the output buffer
- fill moved record's slot with next value from the input buffer, if empty refill input buffer

#### 2: else: end run

3: goto (1)

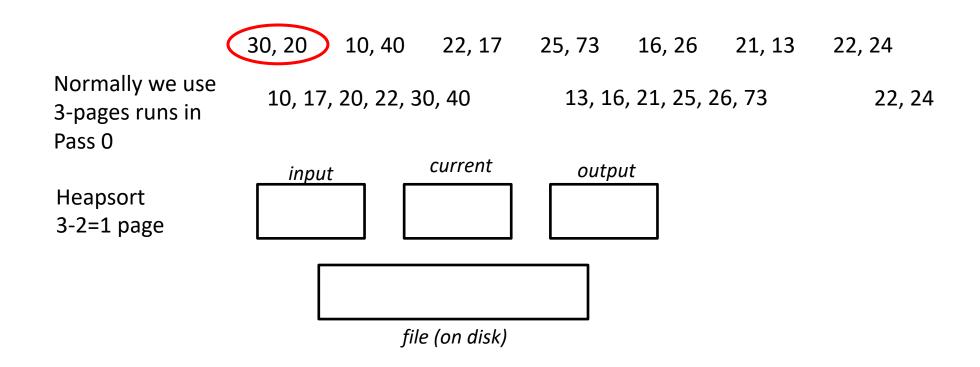

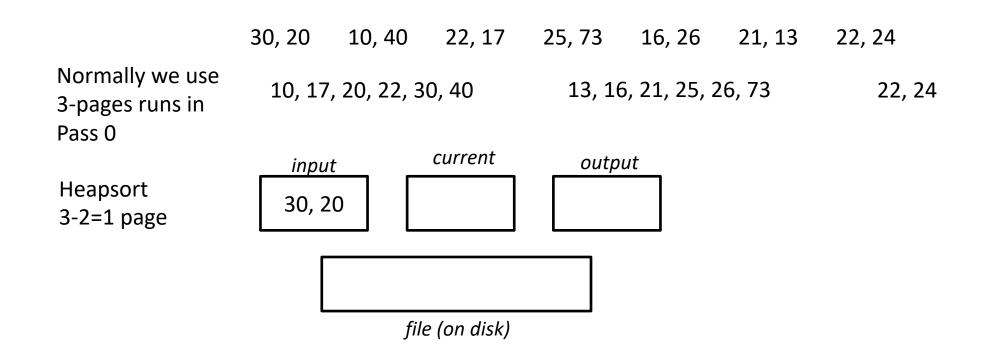

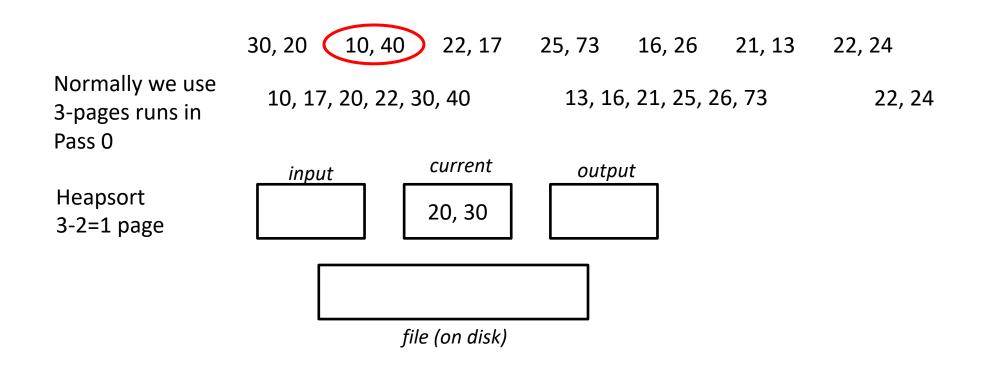

|                                              | 30, 20 | 10, 40      | 22, 17      | 25, 73 | 16, 26       | 21, 13 | 22, 24 |
|----------------------------------------------|--------|-------------|-------------|--------|--------------|--------|--------|
| Normally we use<br>3-pages runs in<br>Pass 0 | 10, 17 | , 20, 22, 3 | 80, 40      | 13, 16 | 5, 21, 25, 2 | 26, 73 | 22, 24 |
|                                              | inpu   | <u>t</u>    | current     | outp   | ut           |        |        |
| Heapsort<br>3-2=1 page                       | 10, 4  | .0          | 20, 30      |        |              |        |        |
|                                              | [      |             |             |        |              |        |        |
|                                              | _      | fil         | e (on disk) |        |              |        |        |

|                                              | 30, 20      | 10, 40      | 22, 17                | 25, 73 | 16, 26       | 21, 13 | 22, 24 |
|----------------------------------------------|-------------|-------------|-----------------------|--------|--------------|--------|--------|
| Normally we use<br>3-pages runs in<br>Pass 0 | 10, 17      | , 20, 22, 3 | 0, 40                 | 13, 10 | 6, 21, 25, 2 | 26, 73 | 22, 24 |
| Heapsort<br>3-2=1 page                       | input<br>40 |             | <i>current</i> 20, 30 | outp   |              |        |        |
| 2-7-1 hage                                   | [           |             |                       |        |              |        |        |
|                                              | L           | file        | e (on disk)           |        |              |        |        |

|                                              | 30, 20 | 10, 40      | 22, 17      | 25, 73 | 16, 26       | 21, 13 | 22, 24 |
|----------------------------------------------|--------|-------------|-------------|--------|--------------|--------|--------|
| Normally we use<br>3-pages runs in<br>Pass 0 | 10, 17 | , 20, 22, 3 | 0, 40       | 13, 16 | 6, 21, 25, 2 | 26, 73 | 22, 24 |
| Heapsort                                     | inpu   | <u>t</u>    | current     | outp   |              |        |        |
| 3-2=1 page                                   | 40     |             | 30          | 10, 2  | 20           |        |        |
|                                              | [      |             |             |        |              |        |        |
|                                              |        | file        | e (on disk) |        |              |        |        |

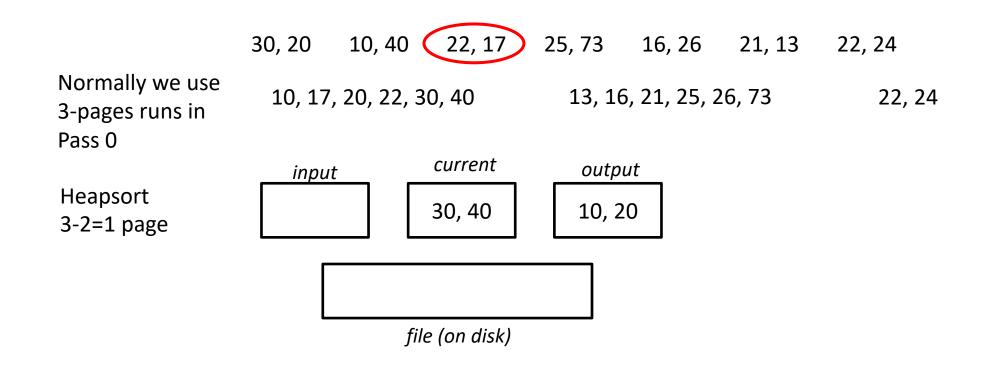

|                                              | 30, 20 | 10, 40      | 22, 17      | 25, 73 | 16, 26       | 21, 13 | 22, 24          |
|----------------------------------------------|--------|-------------|-------------|--------|--------------|--------|-----------------|
| Normally we use<br>3-pages runs in<br>Pass 0 | 10, 17 | , 20, 22, 3 | 0, 40       | 13, 16 | 5, 21, 25, 2 | 26, 73 | 22, 24          |
|                                              | inpu   | t           | current     | outp   | ut           |        |                 |
| Heapsort<br>3-2=1 page                       | 22, 1  | 7           | 30, 40      | 10, 2  | 20           |        | update the heap |
|                                              | [      |             |             |        |              |        |                 |
|                                              |        | file        | e (on disk) |        |              |        |                 |

|                                              | 30, 20        | 10, 40      | 22, 17                | 25, 73      | 16, 26       | 21, 13 | 22, 24 |
|----------------------------------------------|---------------|-------------|-----------------------|-------------|--------------|--------|--------|
| Normally we use<br>3-pages runs in<br>Pass 0 | 10, 17        | , 20, 22, 3 | 0, 40                 | 13, 16      | 5, 21, 25, 2 | 26, 73 | 22, 24 |
| Heapsort                                     | inpu<br>22, 2 |             | <i>current</i> 30, 40 | <i>outp</i> |              |        |        |
| 3-2=1 page                                   |               |             |                       |             |              |        |        |
|                                              |               |             |                       |             |              |        |        |
|                                              |               | file        | e (on disk)           |             |              |        |        |

|                                              | 30, 20                               | 10, 40      | 22, 17      | 25, 73 | 16, 26       | 21, 13 | 22, 24 |
|----------------------------------------------|--------------------------------------|-------------|-------------|--------|--------------|--------|--------|
| Normally we use<br>3-pages runs in<br>Pass 0 | 10, 17                               | , 20, 22, 3 | 0, 40       | 13, 16 | 5, 21, 25, 2 | 26, 73 | 22, 24 |
| Heapsort<br>3-2=1 page                       | <i>input</i> curren<br>20, 22 30, 40 |             |             | outp   | ut           |        |        |
|                                              | ſ                                    |             | 10, 17      |        |              |        |        |
|                                              |                                      | file        | e (on disk) |        |              |        |        |

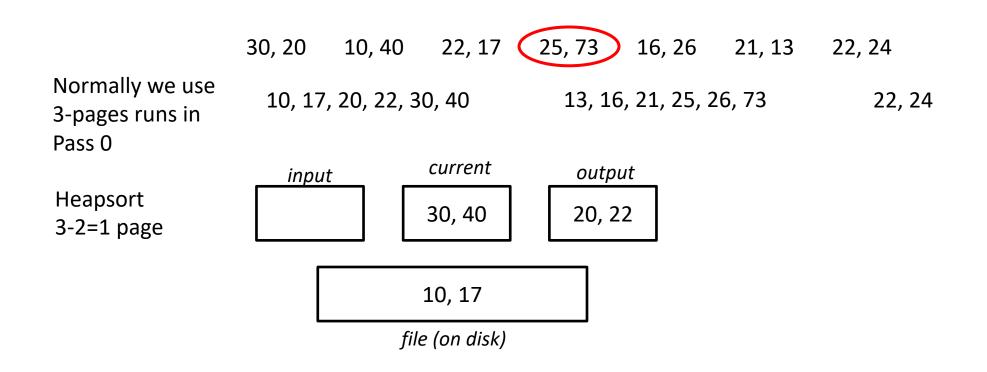

|                                              | 30, 20  | 10, 40      | 22, 17      | 25, 73 | 16, 26       | 21, 13      | 22, 24                      |
|----------------------------------------------|---------|-------------|-------------|--------|--------------|-------------|-----------------------------|
| Normally we use<br>3-pages runs in<br>Pass 0 | 10, 17, | , 20, 22, 3 | 60, 40      | 13, 10 | 6, 21, 25, 2 | 26, 73      | 22, 24                      |
|                                              | input   | <b>L</b>    | current     | outp   | out          |             |                             |
| Heapsort<br>3-2=1 page                       | 25, 7   |             | 30, 40      | 20, 2  | 22           | nere we e   | nd up writing both values,  |
|                                              | Г       |             |             |        | or           | ne at a tin | ne (no change by resorting) |
|                                              |         |             | 10, 17      |        |              |             |                             |
|                                              |         | fil         | e (on disk) |        |              |             |                             |

|                                              | 30, 20 | 10, 40      | 22, 17      | 25, 73 | 16, 26       | 21, 13 | 22, 24 |
|----------------------------------------------|--------|-------------|-------------|--------|--------------|--------|--------|
| Normally we use<br>3-pages runs in<br>Pass 0 | 10, 17 | , 20, 22, 3 | 0, 40       | 13, 10 | 6, 21, 25, 2 | 26, 73 | 22, 24 |
| lleenert                                     | inpu   |             | current     | outp   | ut           |        |        |
| Heapsort<br>3-2=1 page                       | 25, 7  | 3           | 30, 40      |        |              |        |        |
|                                              | Г      |             |             |        |              |        |        |
|                                              |        | 10,         | 17, 20, 22  |        |              |        |        |
|                                              |        | file        | e (on disk) |        |              |        |        |

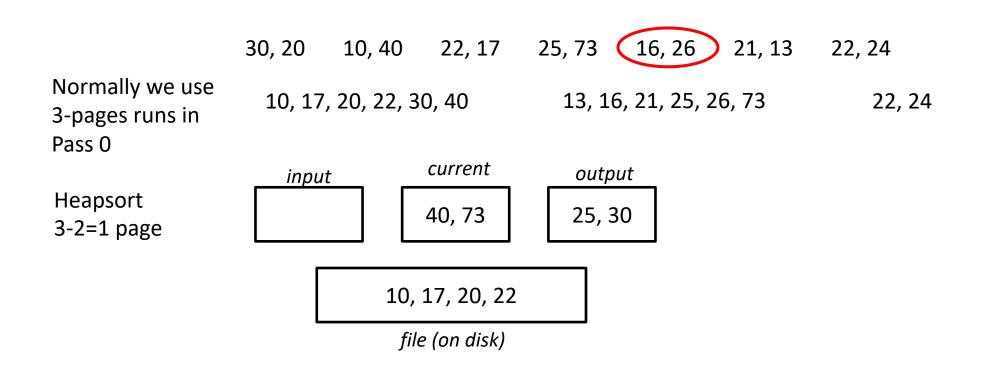

|                                              | 30, 20 | 10, 40      | 22, 17      | 25, 73 | 16, 26        | 21, 13 | 22, 24 |
|----------------------------------------------|--------|-------------|-------------|--------|---------------|--------|--------|
| Normally we use<br>3-pages runs in<br>Pass 0 | 10, 17 | , 20, 22, 3 | 80, 40      | 13, 1  | 16, 21, 25, 2 | 26, 73 | 22, 24 |
|                                              | inpu   | t           | current     | out    | put           |        |        |
| Heapsort<br>3-2=1 page                       | 16, 2  | .6          | 40, 73      | 25,    | 30            |        |        |
|                                              | Г      |             |             |        |               |        |        |
|                                              |        | 10,         | 17, 20, 22  | 2      |               |        |        |
|                                              | -      | fil         | e (on disk) |        |               |        |        |

|                                              | 30, 20 | 10, 40      | 22, 17      | 25, 73 | 8 16   | 5, 26    | 21, 13 | 22, 24 |
|----------------------------------------------|--------|-------------|-------------|--------|--------|----------|--------|--------|
| Normally we use<br>3-pages runs in<br>Pass 0 | 10, 17 | , 20, 22, 3 | 80, 40      | 13,    | 16, 21 | ., 25, 2 | .6, 73 | 22, 24 |
|                                              | inpu   | t           | current     | οι     | ıtput  | _        |        |        |
| Heapsort<br>3-2=1 page                       | 16, 7  | '3          | 30, 40      | 25     | , 26   |          |        |        |
|                                              | [      | 10,         | 17, 20, 22  | 2      |        |          |        |        |
|                                              | -      | fil         | e (on disk) |        |        |          |        |        |

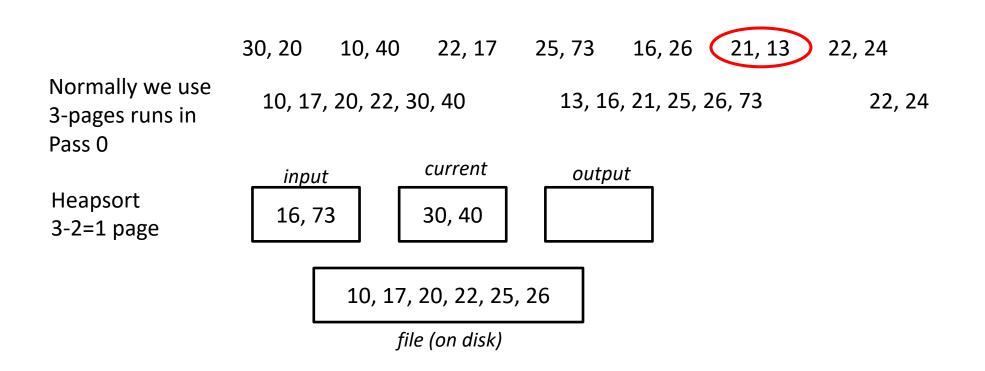

N = 7 pages (file), B = 3 pages (buffers)

|                                              | 30, 20                 | 10, 40 | 22, 17                | 25, 73                 | 16, 26 | 21, 13 | 22, 24 |
|----------------------------------------------|------------------------|--------|-----------------------|------------------------|--------|--------|--------|
| Normally we use<br>3-pages runs in<br>Pass 0 | 10, 17, 20, 22, 30, 40 |        |                       | 13, 16, 21, 25, 26, 73 |        |        | 22, 24 |
| Heapsort<br>3-2=1 page                       | <i>inpu</i><br>21, 1   |        | <i>current</i> 73, 16 | outp<br>30, 4          |        |        |        |
| 10, 17, 20, 22, 25, 26                       |                        |        |                       |                        |        |        |        |

file (on disk)

|                                              | 30, 20               | 10, 40      | 22, 17                   | 25, 73 | 16, 26       | 21, 13 | 22, 24 |  |
|----------------------------------------------|----------------------|-------------|--------------------------|--------|--------------|--------|--------|--|
| Normally we use<br>3-pages runs in<br>Pass 0 | 10, 17               | , 20, 22, 3 | 0, 40                    | 13, 16 | 5, 21, 25, 2 | 26, 73 | 22, 24 |  |
| Heapsort<br>3-2=1 page                       | <i>inpu</i><br>21, 1 |             | <i>current</i><br>73, 16 | outp   | ut           |        |        |  |
| 10, 17, 20, 22, 25, 26, 30, 40               |                      |             |                          |        |              |        |        |  |
| file (on disk)                               |                      |             |                          |        |              |        |        |  |

|                                              | 30, 20                         | 10, 40   | 22, 17            | 25, 73                 | 16, 26 | 21, 13 | 22, 24 |  |  |
|----------------------------------------------|--------------------------------|----------|-------------------|------------------------|--------|--------|--------|--|--|
| Normally we use<br>3-pages runs in<br>Pass 0 | 10, 17, 20, 22, 30, 40         |          |                   | 13, 16, 21, 25, 26, 73 |        |        | 22, 24 |  |  |
| Heapsort                                     | inpu<br>21                     | <u>t</u> | current<br>13, 16 | outp<br>73             |        |        |        |  |  |
| 3-2=1 page                                   |                                |          |                   |                        |        |        |        |  |  |
|                                              | 10, 17, 20, 22, 25, 26, 30, 40 |          |                   |                        |        |        |        |  |  |
| file (on disk)                               |                                |          |                   |                        |        |        |        |  |  |

|                                              | 30, 20     | 10, 40      | 22, 17                | 25, 73 | 16, 26       | 21, 13 | 22, 24 |  |
|----------------------------------------------|------------|-------------|-----------------------|--------|--------------|--------|--------|--|
| Normally we use<br>3-pages runs in<br>Pass 0 | 10, 17     | , 20, 22, 3 | 0, 40                 | 13, 16 | 5, 21, 25, 2 | 26, 73 | 22, 24 |  |
| Heapsort<br>3-2=1 page                       | inpu<br>21 | t           | <i>current</i> 13, 16 | outp   | ut           |        |        |  |
| 10, 17, 20, 22, 25, 26, 30, 40, 73           |            |             |                       |        |              |        |        |  |
| file (on disk)                               |            |             |                       |        |              |        |        |  |

N = 7 pages (file), B = 3 pages (buffers)

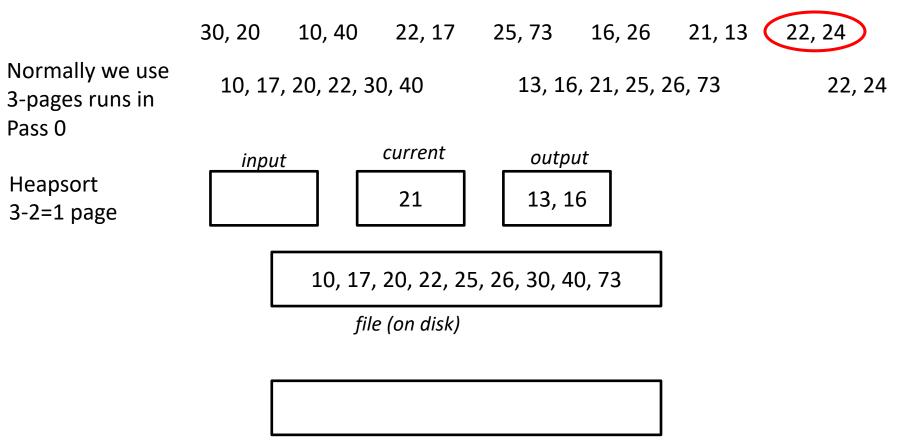

new file (on disk)

N = 7 pages (file), B = 3 pages (buffers)

|                                              | 30, 20                 | 10, 40 | 22, 17  | 25, 73 | 16, 26       | 21, 13 | 22, 24 |  |  |
|----------------------------------------------|------------------------|--------|---------|--------|--------------|--------|--------|--|--|
| Normally we use<br>3-pages runs in<br>Pass 0 | 10, 17, 20, 22, 30, 40 |        |         | 13, 16 | 5, 21, 25, 2 | 26, 73 | 22, 24 |  |  |
|                                              | input                  |        | current | outp   | ut           |        |        |  |  |
| Heapsort<br>3-2=1 page                       | 22, 2                  | 4      | 21      |        |              |        |        |  |  |
| 10, 17, 20, 22, 25, 26, 30, 40, 73           |                        |        |         |        |              |        |        |  |  |
|                                              |                        |        |         |        |              |        |        |  |  |
|                                              |                        |        |         |        |              |        |        |  |  |
|                                              |                        |        |         |        |              |        |        |  |  |
|                                              |                        |        |         |        |              |        |        |  |  |

new file (on disk)

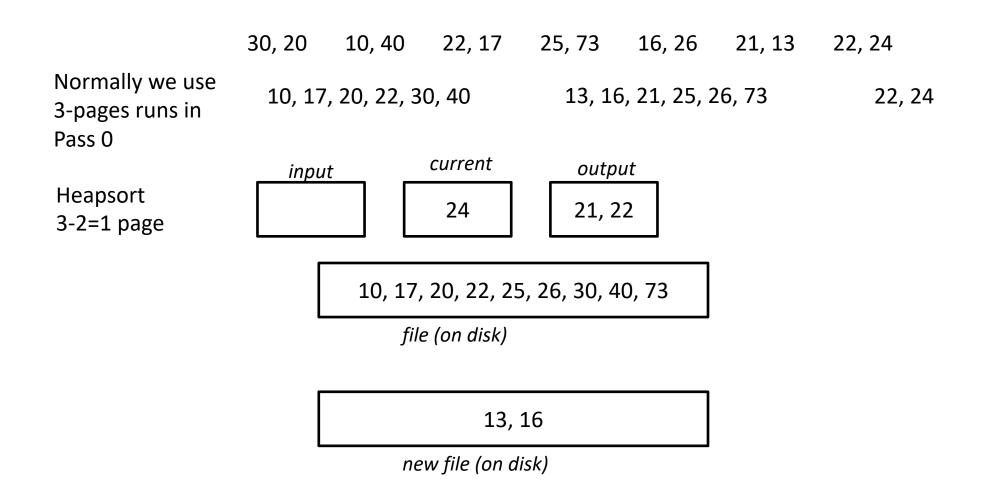

N = 7 pages (file), B = 3 pages (buffers)

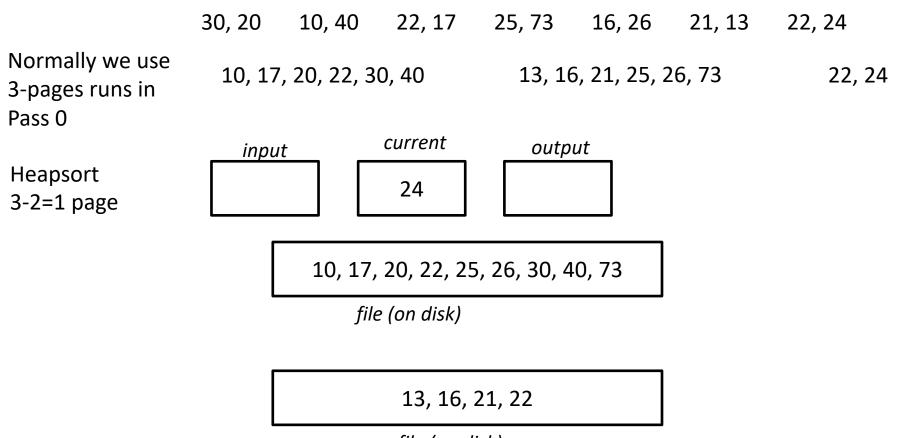

new file (on disk)

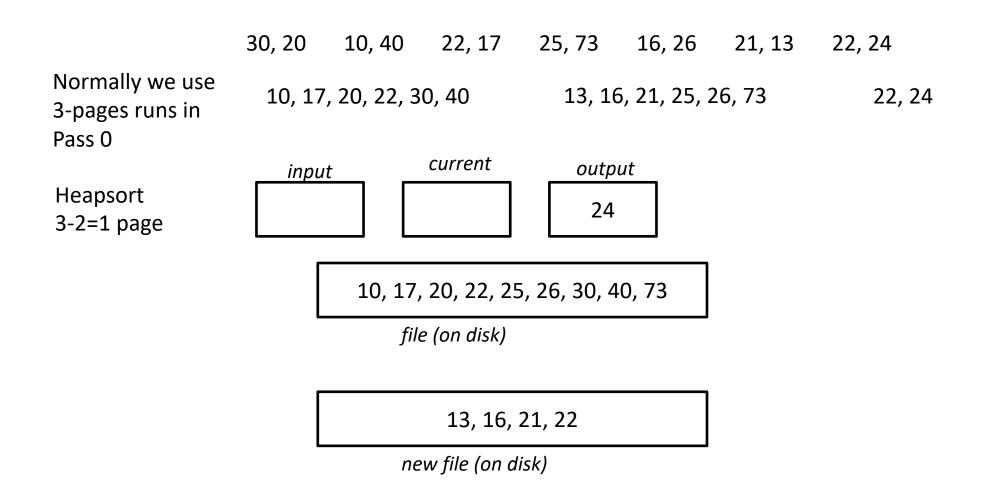

N = 7 pages (file), B = 3 pages (buffers)

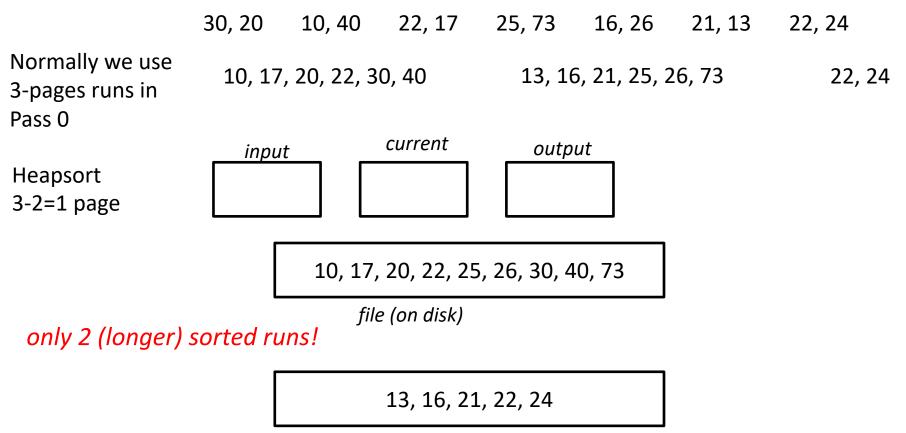

new file (on disk)

## More on Heapsort

Fact: average length of a run in heapsort is 2\*B <u>The snowplow analogy</u>

(1) Imagine a snowplow moving around a circular

track with a steady rate of snow fall.

(2) At any instant, there is a certain amount of snow S on

the track. Some falling snow comes in front of the plow, some behind.

(3) During the next revolution of the plow, all of this is removed, plus 1/2 of what falls during that revolution.

(4) Thus, the plow removes 2S amount of snow.

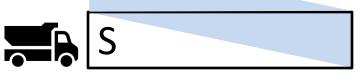

## More on Heapsort

Fact: average length of a run in heapsort is 2\*B

#### Worst-Case:

- What is min length of a run?
- How does this arise?

#### Best-Case:

- What is max length of a run?
- How does this arise?

B-2 when the file is reversely sorted

the entire file when the file is sorted

Quicksort is faster, but ... longer runs often means fewer passes!

## External Merge Sort Summary

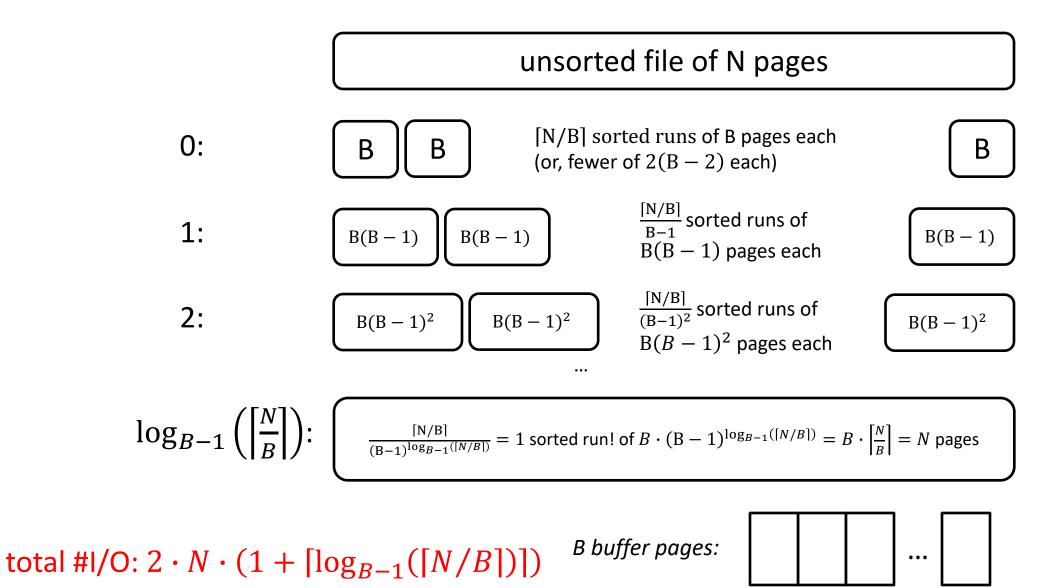

# I/O for External Merge Sort

Do I/O a page at a time

– Not one I/O per record

In fact, read a *block* (chunk) of pages sequentially!

Suggests we should make each buffer (input/output) be a **block** of pages.

- But this will reduce fan-in during merge passes!
- In practice, most files still sorted in 2-3 passes.

# **Double Buffering**

To reduce wait time for I/O request to complete, can *prefetch* into "<u>shadow block</u>".

– Potentially, more passes; in practice, most files <u>still</u> sorted in 2-3 passes.

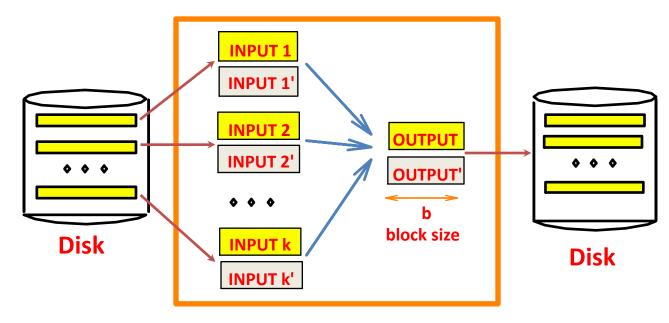

B main memory buffers, k-way merge

## Sorting Records!

Sorting has become a blood sport!

– Parallel sorting is the name of the game ...

Minute Sort: how many 100-byte records can you sort in a minute?

Penny Sort: how many can you sort for a penny?

See http://sortbenchmark.org/

## **External Sorting**

Intro & 2-way external sorting

General external sorting & performance analysis

Using B<sup>+</sup>-Trees for sorting

52

Units

# Using B+ Trees for Sorting

Scenario: Table to be sorted has B+ tree index on sorting column(s).

Idea: Can retrieve records in order by traversing leaf pages.

Is this a good idea?

Cases to consider:

- B+ tree is clustered
- B+ tree is not clustered

# Using B+ Trees for Sorting

Scenario: Table to be sorted has B+ tree index on sorting column(s).

Idea: Can retrieve records in order by traversing leaf pages.

Is this a good idea?

Cases to consider:

B+ tree is clustered

Good idea!

– B+ tree is not clustered

# Using B+ Trees for Sorting

Scenario: Table to be sorted has B+ tree index on sorting column(s).

Idea: Can retrieve records in order by traversing leaf pages.

Is this a good idea?

Cases to consider:

– B+ tree is clustered

– B+ tree is not clustered

Good idea!

Could be a very bad idea!

# Clustered B+ Tree Used for Sorting

Cost: root to the left-most leaf, then retrieve all leaf pages (Alternative 1)

If Alternative 2 is used? Additional cost of retrieving data records: each page fetched just once.

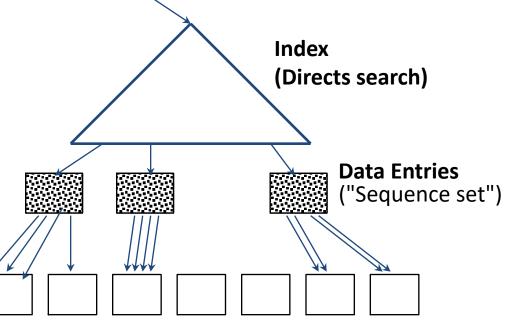

Data Records

Always better than external sorting!

#### Unclustered B+ Tree Used for Sorting

Alternative (2) for data entries; each data entry contains *rid* of a data record. In general, one I/O per data record!

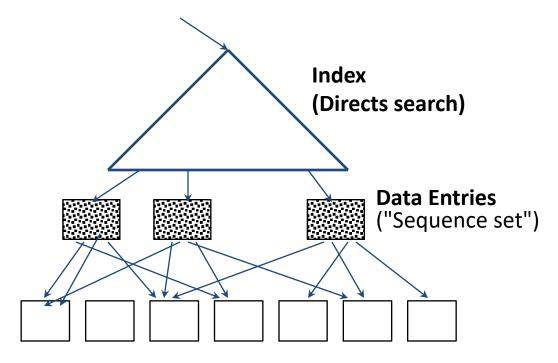

**Data Records** 

### External Sorting vs. Unclustered Index

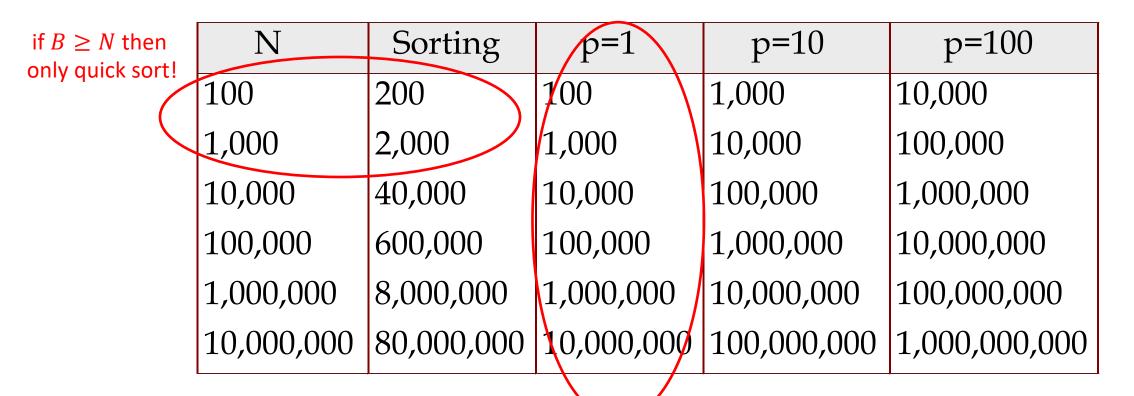

Special case, that the tree is always behaving like a clustered tree

- p: # of records per page
- **B=1,000** and block size=32 for sorting
- **p**=100 is the more realistic value.

## Summary

External sorting is used for many different operations in DBs

External merge sort minimizes disk I/O cost:

- Pass 0: Produces sorted *runs* of size *B* (# buffer pages). Later passes: *merge* runs.
- # of runs merged at a time depends on **B**, and **block size**.
- Larger block size means less I/O cost per page.
- Larger block size means fewer runs merged.
- In practice, # of passes rarely more than 2 or 3.

## Summary, cont.

Choice of internal sort algorithm may matter:

- Quicksort: Quick!
- Heap/tournament sort: slower (2x), longer runs

#### The best sorts are wildly fast:

– Despite 40+ years of research, still improving!

Clustered B<sup>+</sup> tree is good for sorting Unclustered tree is usually very bad